# Relationships Cheat Sheet

# *Nick Huntington-Klein*

*April 5, 2019*

## **Definitions**

- **Dependent**: X and Y are *dependent* if knowing something about X gives you information about what Y is likely to be, or vice versa
- **Correlated**: X and Y are *correlated* if knowing that X is unusually high tells you whether Y is likely to be unusually high or unusually low
- **Explaining**: *Explaining* Y using X means that we are predicting what Y is likely to be, given a value of X

# **Tables**

table(x) will show us the full *distribution* of x. table(x,y) will show us the full *distribution* of x and y together (the "joint distribution"). Typically not used for continuous variables.

```
library(Ecdat)
data(Benefits)
table(Benefits$joblost)
##
## other position_abolished seasonal_job_ended
## 1976 402 177
## slack_work
## 2322
table(Benefits$joblost,Benefits$married)
##
## no yes
## other 709 1267
## position_abolished 119 283
## seasonal_job_ended 72 105
## slack_work 891 1431
You can label the variable names using the confusingly-named dimnames names option, dnn
table(Benefits$joblost,Benefits$married,dnn=c('Job Loss Reason','Married'))
```

```
## Married
## Job Loss Reason no yes
## other 709 1267
## position_abolished 119 283
## seasonal_job_ended 72 105
## slack_work 891 1431
```
Wrap table() in prop.table() to get proportions instead of counts. The margin option of prop.table() will give the proportion within each row ( $margin=1$ ) or within each column ( $margin=2$ ) instead of overall.

```
prop.table(table(Benefits$joblost,Benefits$married))
##
## no yes
## other 0.14537626 0.25979086
## position_abolished 0.02440025 0.05802748
## seasonal_job_ended 0.01476317 0.02152963
## slack_work 0.18269428 0.29341808
prop.table(table(Benefits$joblost,Benefits$married),margin=1)
##
## no yes
## other 0.3588057 0.6411943
## position_abolished 0.2960199 0.7039801
## seasonal_job_ended 0.4067797 0.5932203
## slack_work 0.3837209 0.6162791
prop.table(table(Benefits$joblost,Benefits$married),margin=2)
##
## no yes
## other 0.39586823 0.41056384
## position_abolished 0.06644333 0.09170447
## seasonal_job_ended 0.04020101 0.03402463
```
## **Correlation**

We can calculate the correlation between two (numeric) variables using  $cor(x,y)$ 

```
cor(Benefits$age,Benefits$tenure)
```
## slack\_work 0.49748744 0.46370706

## [1] 0.4864526

#### **Scatterplots**

You can plot one variable against another with  $plot(xvar, yvar)$ . Add xlab, ylab, and main options to title the axes and entire plot, respectively. Use col to assign a color.

Use points() to add more points to a graph after you've made it, likely with a different color.

```
library(tidyverse)
BenefitsM <- Benefits %>% filter(sex=='male')
BenefitsF <- Benefits %>% filter(sex=='female')
plot(BenefitsM$age,BenefitsM$tenure,xlab='Age',ylab='Tenure at Job',col='blue')
points(BenefitsF$age,BenefitsF$tenure,xlab='Age',ylab='Tenure at Job',col='red')
```
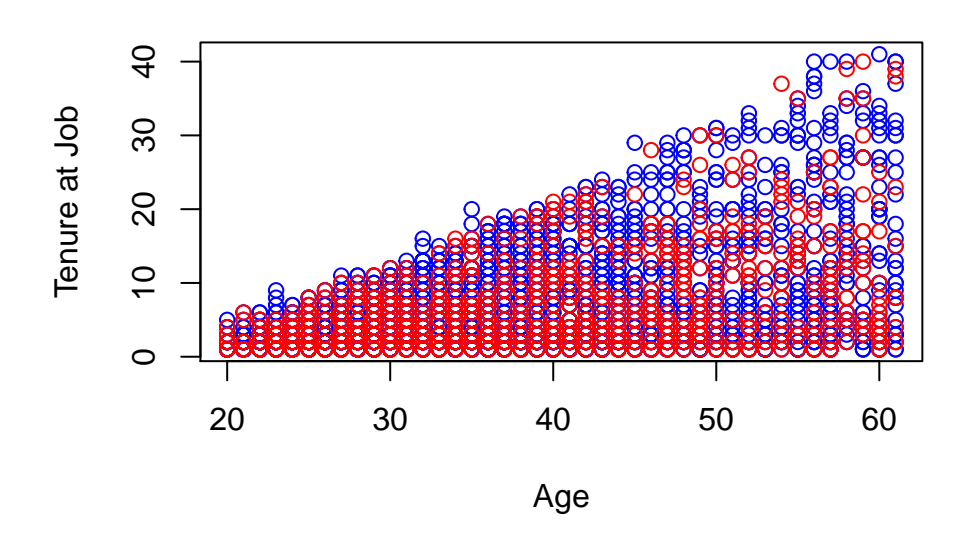

# **Overlaid Densities**

You can show how the *distribution* of Y changes for different values of X by plotting the density separately for different values of X. Use lines to add the second density plot after you've done the first one.

```
plot(density(BenefitsM$tenure),
     xlab='Tenure at Job',col='blue',main="Job Tenure by Gender")
lines(density(BenefitsF$tenure),xlab='Tenure at Job',col='red')
```
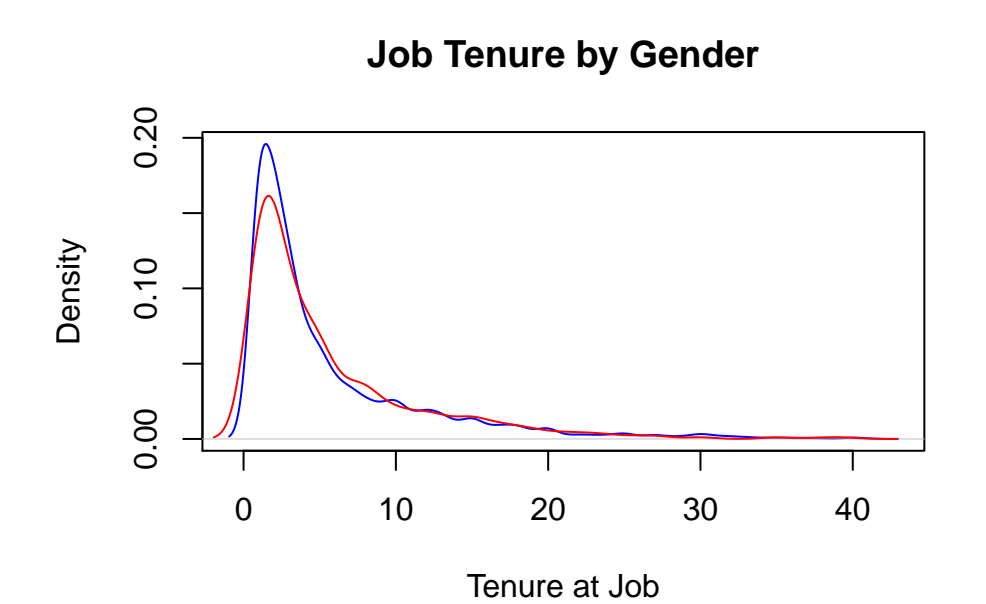

3

## **Means Within Groups and Explaining**

Part of looking at both *correlation* and *explanation* will require getting the mean of Y within values of X, which we can do with group\_by() in dplyr/tidyverse.

Using summarize() after group\_by() will give us a table of means within each group. Using mutate() will add a new variable assigning that mean. Use  $\text{mutate}()$  with  $\text{mean}(y)$  to get the part of y explained by x, or with  $y - \text{mean}(y)$  to get the part not explained by x (the residual). Don't forget to ungroup()!

```
Benefits %>% group_by(joblost) %>%
 summarize(tenure = mean(tenure), age = mean(age))
## # A tibble: 4 x 3
## joblost tenure age
## <fct> <dbl> <dbl>
## 1 other 7.12 37.3
## 2 position abolished 6.28 38.8
## 3 seasonal_job_ended 3.53 32.8
## 4 slack work 4.48 34.9
Benefits <- Benefits %>% group_by(joblost) %>%
 mutate(tenure.exp = mean(tenure),
       tenure.resid = tenure - mean(tenure)) %>% ungroup()
head(Benefits %>% select(joblost,tenure,tenure.exp,tenure.resid))
## # A tibble: 6 x 4
## joblost tenure tenure.exp tenure.resid
## <fct> <int> <dbl> <dbl>
## 1 other 21 7.12 13.9
## 2 slack_work 2 4.48 -2.48
## 3 other 19 7.12 11.9
## 4 slack_work 17 4.48 12.5
## 5 slack_work 1 4.48 -3.48
```
## **Explaining With a Continuous Variable**

## 3 (36.4,44.6] 19 6.62 12.4 ## 4 (44.6,52.8] 17 8.75 8.25 ## 5 (28.2,36.4] 1 4.48 -3.48

## 6 other 3 7.12 -4.12

If we want to explain Y using X but X is continuous, we need to break it up into bins first. We will do this with  $cut()$ , which has the breaks option for how many bins to split it up into.

In this class, we will be choosing the number of breaks arbitrarily. I'll tell you what values to use.

```
Benefits <- Benefits %>% mutate(agebins = cut(age,breaks=5)) %>%
 group_by(agebins) %>%
 mutate(tenure.ageexp = mean(tenure),
       tenure.ageresid = tenure - mean(tenure)) %>% ungroup()
head(Benefits %>% select(agebins,tenure,tenure.ageexp,tenure.ageresid))
## # A tibble: 6 x 4
## agebins tenure tenure.ageexp tenure.ageresid
## <fct> <int> <dbl> <dbl>
## 1 (44.6,52.8] 21 8.75 12.2
\# # 2 (20,28.2] 2 2.55 -0.551
```
### ## 6 (44.6,52.8] 3 8.75 -5.75

**plot**(Benefits**\$**age,Benefits**\$**tenure,xlab="Age",ylab="Tenure",col='black') **points**(Benefits**\$**age,Benefits**\$**tenure.ageexp,col='red',cex=1.5,bg='red',pch=21)

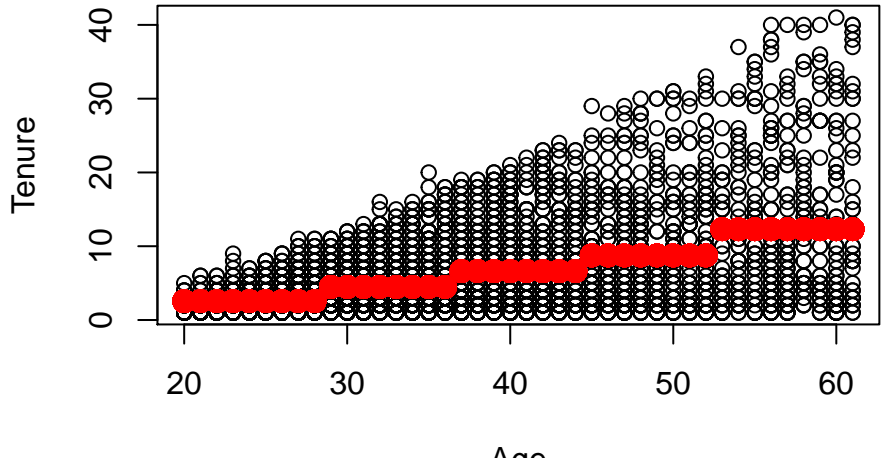

Age

# **Proportion of Variance Explained**

When Y is numeric, we can calculate its variance, and see how much of that variance is explained by X, and also how much is not. We do this by calculating the variance of the residuals, as this is the amount of variance in Y left over after taking out what X explains.

```
#Proportion of tenure NOT explained by age
var(Benefits$tenure.ageresid)/var(Benefits$tenure)
```
#### ## [1] 0.7725183

```
#Proportion of tenure explained by age
1 - var(Benefits$tenure.ageresid)/var(Benefits$tenure)
```
## [1] 0.2274817

**var**(Benefits**\$**tenure.ageexp)**/var**(Benefits**\$**tenure)

## [1] 0.2274817